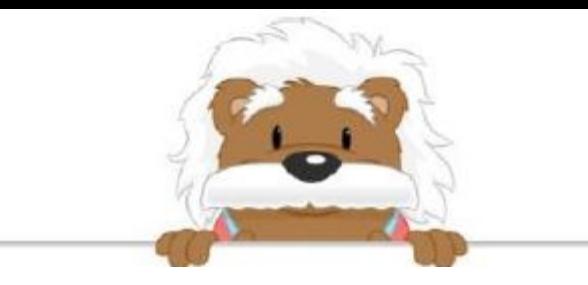

## Using a Grid to Reproduce a Figure Color in the boxes to reproduce the designs

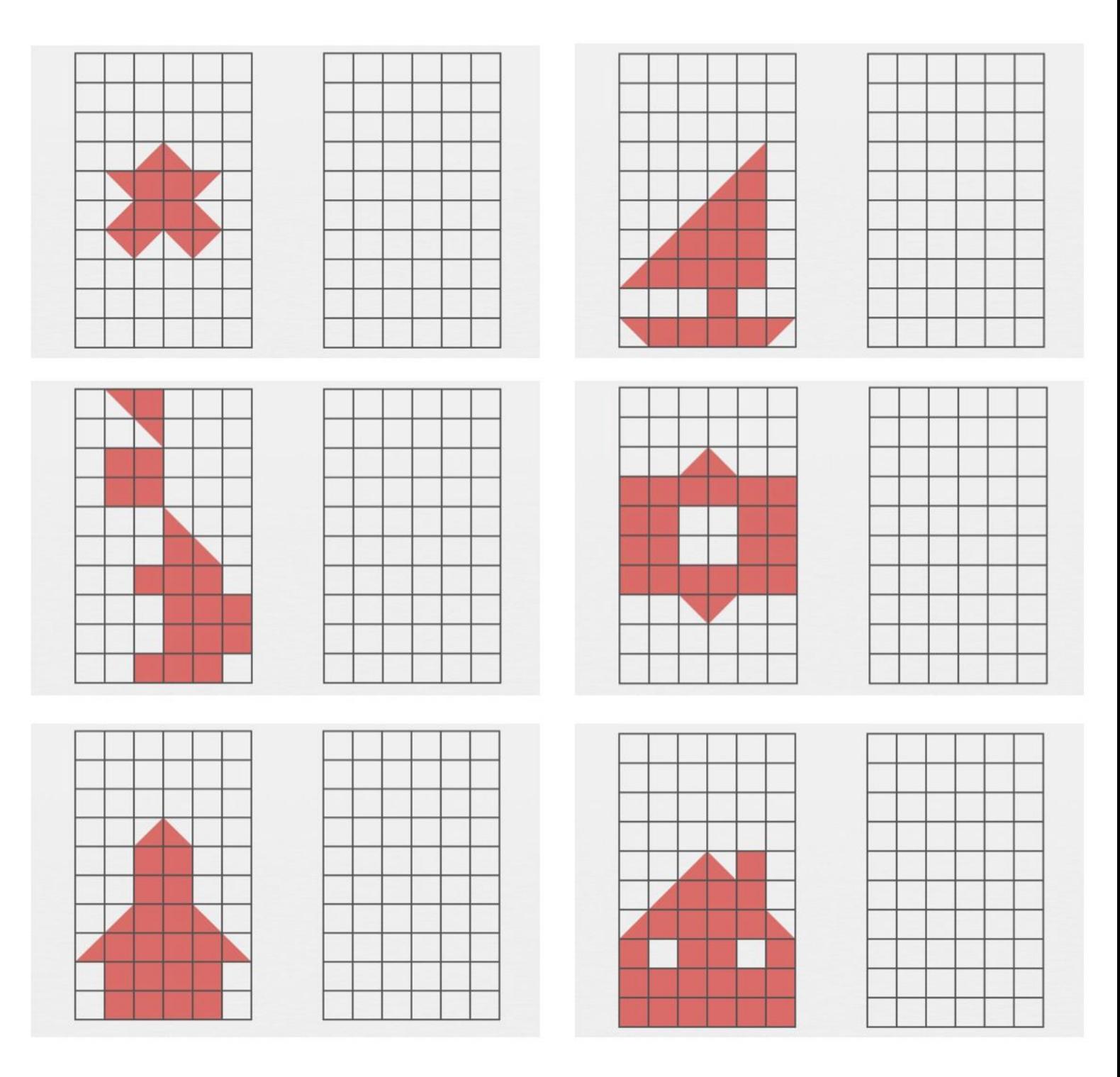

myBlee Math